## Most missed steps in Brokermint:

- 1. Adding a Checklist. (This must take place in order to assign documents) If you are not able to assign from the unsorted, this is probably why)
- 2. Assigning Documents.
- 3. Submitting for review.

Here are some step by step instructions on what order to accomplish these missed steps.

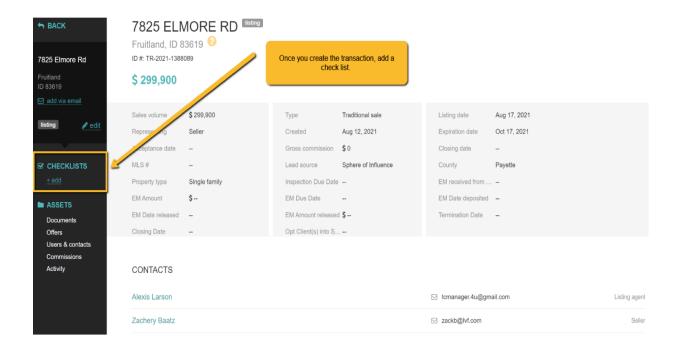

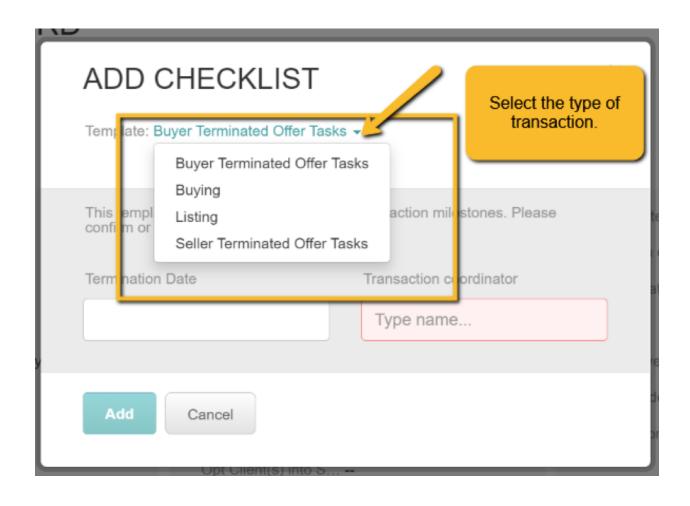

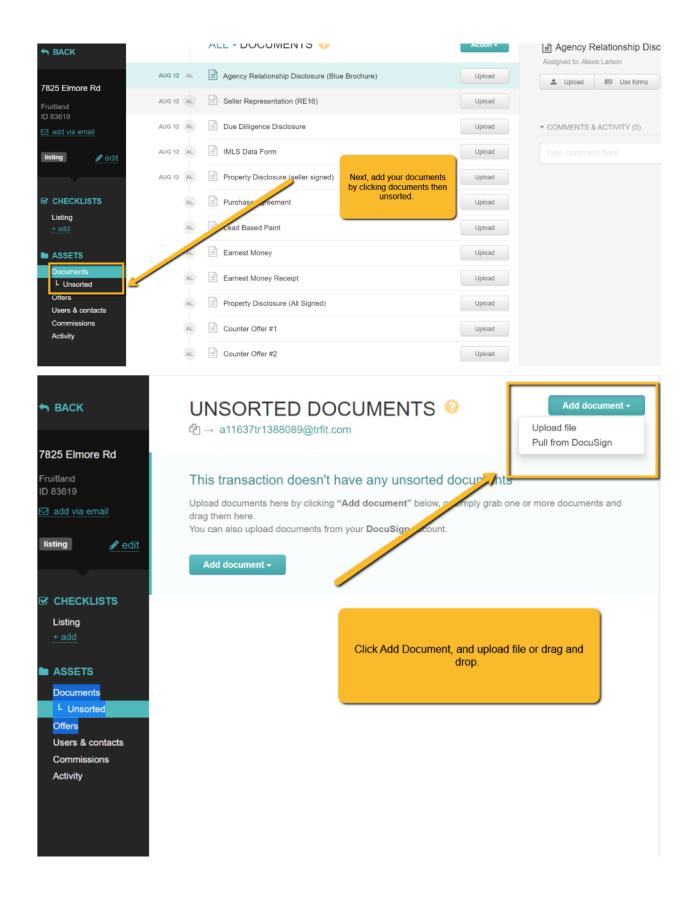

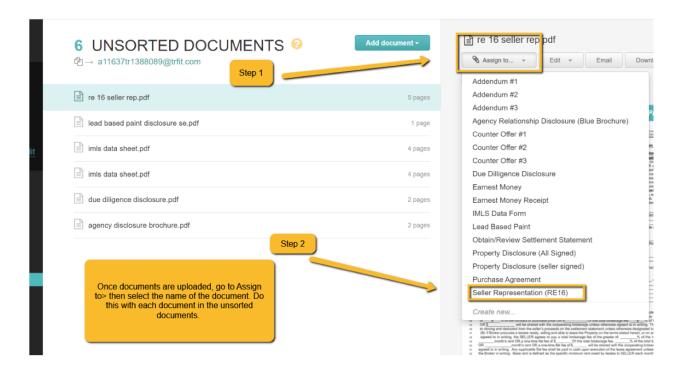

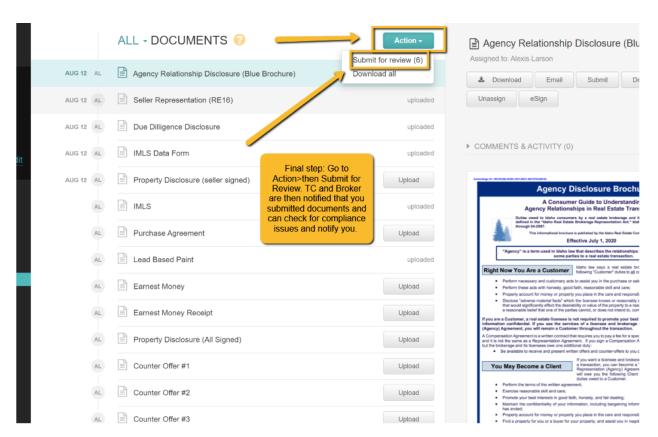

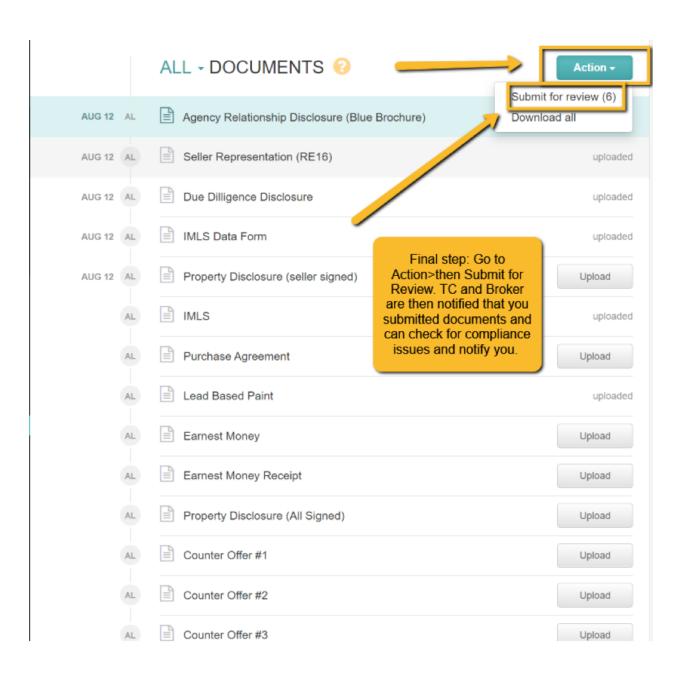